# **COMPÉTENCE** 2

Stephan Alizé, jeune blogueuse en vogue dans le domaine de la pâtisserie, vient d'ouvrir son atelier au public. Elle bénéficie déjà d'un vivier de prospects grâce à la popularité de son blog mais elle souhaite toucher une clientèle plus large.

À l'occasion de son premier mois d'ouverture, elle souhaite organiser des journées d'atelier fabrication et dégustation pour faire découvrir son offre.

La première journée sera un mercredi destiné à un public plus familial sur le thème « Goûter d'anniversaire ». Il permettra d'accueillir deux groupes de 16 personnes (par équipe de 2, parent/enfant), et la seconde journée sera un samedi avec deux ateliers : La pâtisserie au quotidien et « Pâtisseries en fête » pour un public plus averti (chaque atelier pourra accueillir 10 personnes).

#### **Prévisionnel**

Les charges fixes imputables à chaque atelier s'élèvent à 85 euros.

L'opération d'e-mailing s'élève à 250 euros HT.

L'opération de couponnage dans le mensuel Tours madame s'élève à 1 300 euros HT.

Les frais de fournitures pour chaque équipe s'élèvent à 25 euros (les frais ont été lissés sur les 4 ateliers).

Le prix de vente TTC de la prestation sera de 30 euros par participant pour les ateliers parents/enfants et de 60 euros pour les ateliers adultes.

- 1) **Calculez le taux de marge sur coût variable des ateliers.**
- 2) **Évaluez le seuil de rentabilité et déduisez-en le nombre d'atelier à réaliser.**
- 3) **Concluez sur l'opportunité de réaliser ces ateliers et faites une recommandation à Stéphan.**

# BOÎTE À OUTILS **Évaluer la rentabilité d'une opération commerciale**

# 1 > **Le seuil de rentabilité**

Le seuil de rentabilité représente le chiffre d'affaires à réaliser pour couvrir la totalité des charges de l'opération. Les charges variables sont l'ensemble des charges variant en fonction du niveau de l'activité. Les charges fixes sont indépendantes de l'activité. Elles seront à payer quel que soit le niveau d'activité et de participation enregistré.

### 2 > **Le compte de résultat différentiel**

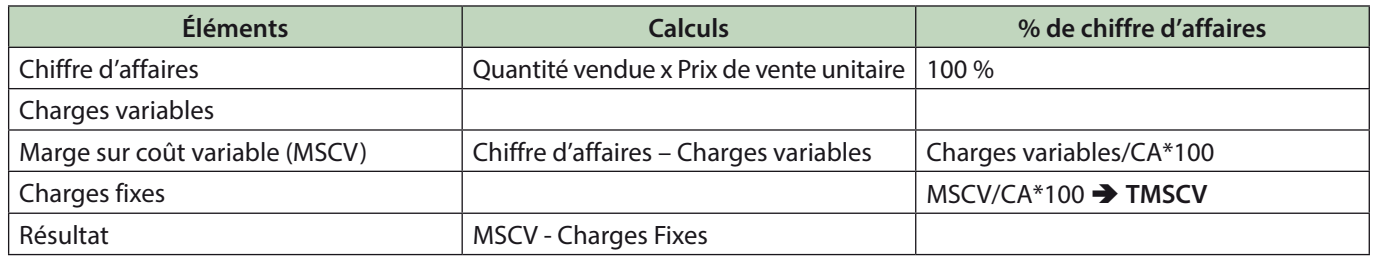

#### **Seuil de rentabilité = CF/TMSCV**

Le seuil de rentabilité peut être calculé en valeur ou en volume.

# 3 > **Le point mort**

Il permet d'évaluer la date à laquelle le seuil de rentabilité sera atteint :

**Point mort = (SR/CA)\*360**